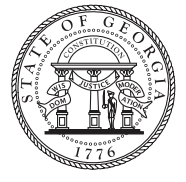

July 2018 Volume 7, Issue 5

aging.ga.gov

**Georgia Department of Human Services** Division of Aging Services

## **DAS Newsletter** Aging | Disability | Support | Safety

**DAS, partners educate teens**

Surge in aging population creates demand for more professionals

Which career field is surging to meet population demand and offers opportunities for people at nearly every level of education? The answer is aging, and professionals are reaching out to ever-younger audiences to build tomorrow's workforce. During the 2017-2018 school year, the Division of Aging Services (DAS) partnered with the Georgia Gerontology Society to help the Georgia Department of Labor educate teens about aging careers.

The two aging organizations provided support to the Department of Labor's Jobs for Georgia Graduates (JGG) program by mobilizing professionals to speak to JGG high school students about career options in aging services. The student groups learned about growth in the aging field; several vocational paths; and ways to prepare academically for administrative, direct care, research, and allied professions.

"I had the opportunity to attend one of the presentations and was amazed at the information that was shared on the various career opportunities in the field. It is extremely important that we expose our JGG students to careers and opportunities that they are not aware of in order to provide them with options," said Nedra Wakefield, project director for the Jobs for Georgia Graduates program. "We look forward to the continued partnership and exploring other opportunities that may expose our JGG students to careers in Aging."

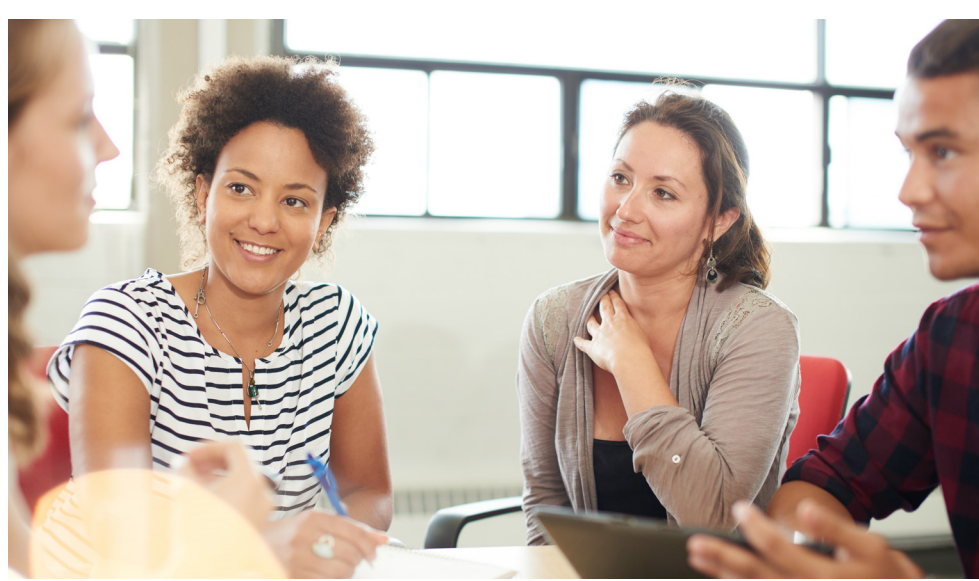

▲ The Division of Aging Services has teamed up with its partners to teach the next generation of *professionals about careers in aging.*

JGG is a statewide school-to-work transition program launched by the Department of Labor in 1990. During the past year, more than a dozen high schools participated in JGG by enrolling promising students who faced potential vocational and/or personal barriers to employment. JGG students benefit from employability skills training; counseling; advisement; club activities; mentoring; college, job, or military placement; and follow-up services over an average fiveyear period.

The initiative has created budding relationships between aging organizations and high schools. "We learned how to improvise on the fly if needed, and used real life experiences, which seemed to further enlighten the students about aging careers," said Toni Williams of the Three Rivers Area Agency on Aging, who co-presented with her colleague, Betty Pendleton. "[We] also established a partnership with Newnan High School in which our wellness coordinator, a licensed dietitian, will also

speak with the students in a nutrition class."

As presenters noted, the best way for teens to learn about aging professionals' daily experiences is to volunteer. While most Area Agencies on Aging have limited opportunities available to minors, teens can pursue service projects through vocational clubs, community

See TEENS, page 2

#### **inside this issue**

CSRA elder rights conference puts spotlight on benefits trafficking [Page 2]

DAS awards excellence in aging at conference [Page 2]

DAS News in Brief [Page 3]

Harmony updates [Page 4]

### **CSRA elder rights conference puts spotlight on benefits trafficking**

Georgia Bureau of Investigation (GBI) Director Vernon M. Keenan headlined

"Trafficking Adults and their Benefits: Hiding in Plain Sight," the CSRA AAA's 10th annual elder rights conference, held at Augusta's Trinity on the Hill United Methodist Church.

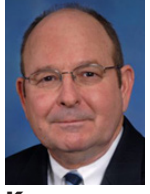

Keenan

The event attracted hundreds of regional residents and state leaders working together to prevent the exploitation of vulnerable adults.

### TEENS**: Several GA colleges offer aging programs**

> Continued from Page 1

youth groups, nursing homes and assisted living communities, and family volunteering programs.

Academic training for aging careers can take from one to several years, depending on a student's career interests. The Division of Aging Services' links list of gerontology degree programs and coursework, found at aging.ga.gov, features several Georgia colleges and universities that offer training to future aging services practitioners.

The three partners agree that the successful 2017-2018 project is a building block for more collaboration between aging professionals and schools. Together, the organizations will ensure that Georgia will be staffed and ready to shine one of the nation's best places to thrive for a lifetime.

For information about DAS internship positions, volunteer opportunities, and youth outreach, contact the DAS Community Affairs manager at CynthiaHaley.Dunn@dhs.ga.gov or 404-657-1515.

Taking Elder Abuse Seriously (TEAS), a network of CSRA advocates and professionals, fuels regional prevention efforts and played a key role in organizing this year's conference.

TEAS members analyze and tackle community issues that threaten the rights of elders; represent older Georgians and adults with disabilities in advisory and policy-making bodies; strengthen relationships among law enforcement, leaders, and mandatory reporters; and educate the public about abuse 

detection and prevention.

More than two dozen CSRA organizations collaborated to make the 2018 event compelling and productive.

To learn more about the CSRA Elder Rights Conference and explore how you can develop a strong advocacy network in your community, contact Jeanette Cummings of the CSRA Regional Commission Area Agency on Aging at 706-210-2013 or jcummings@csrarc. ga.gov.

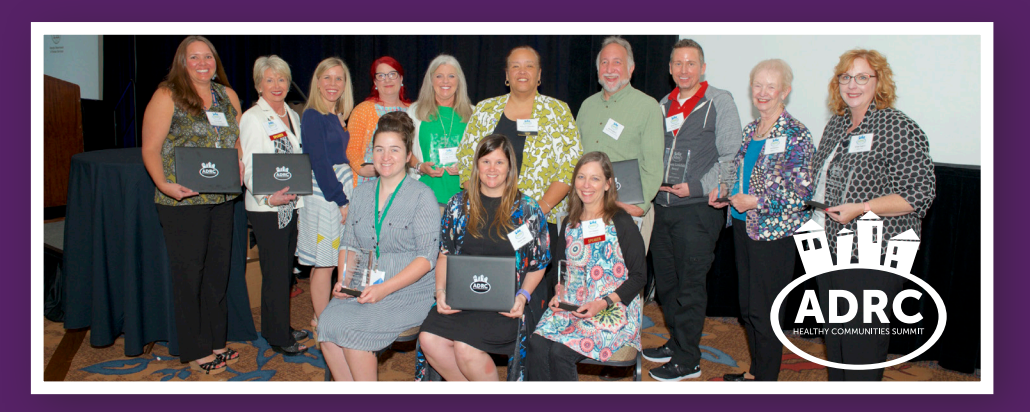

### **DAS awards excellence in aging at conference**

Participants in the 2018 ADRC Healthy Communities Conference, held in Decatur, exchanged ideas, learned new techniques, and left the popular networking event inspired by this year's stellar award winners.

**Lifetime Achievement Award** Joy Y. Shirley Director, Three Rivers AAA

**Senior Center Director of the Year** Kathy Hill Director, Union County Senior Center

**Excellence in Innovation** Pat V. Freeman Director, Legacy Link AAA

**Beverly Littlefield Award** Scott Courson Southern Georgia AAA

**Arnisha Norman Award** Lisa Howard Legacy Link AAA

**AAA Sustainability Award** Tiffani Holbrook Northwest Georgia AAA

**Excellence in Assistive Technology Service Delivery** Ginger Reagan Southern Georgia AAA

**Service Awards**

Brian Bruggeman Three Rivers AAA

Carol Pryor Independent Consultant & Client Advocate

Elaine Tolan Legacy Link AAA

Nicki Wilson Department of Behavioral Health and Developmental Disabilities

#### **IN BRIEF**

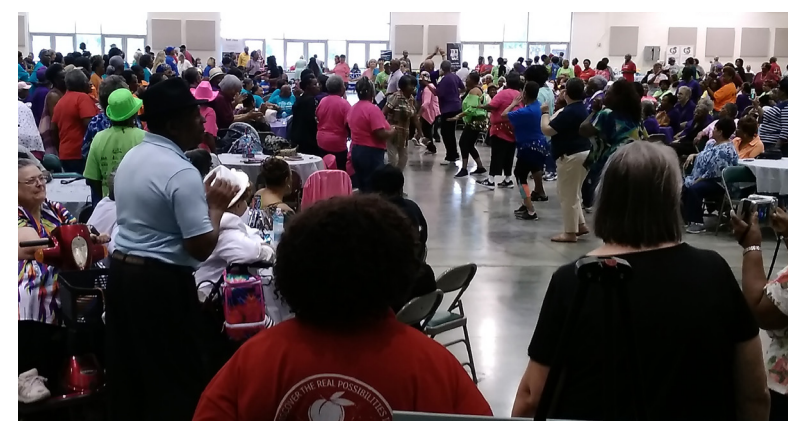

 *Georgia's State Long-Term Care Ombudsman Melanie McNeil, center, was elected to serve as president of the National Association of State Long-Term Care Ombudsman Programs (NASOP). Here, McNeil is seen with former NASOP presidents at the National Training Conference in Denver, Colorado, in April.*

#### Middle Georgia celebrates Older Americans Month

Each year during the month of May, the Administration on Aging (AOA), part of the Administration for Community Living, celebrates Older Americans Month. The 2018 theme, "Engage at Every Age," emphasized that you are never too old (or young) to take part in activities that can enrich your physical, mental, and emotional well-being. In honor of the national observance, the Middle Georgia Regional Commission / Area Agency on Aging hosted an annual Senior Day Expo at the Georgia National Fairgrounds in Perry. With more than 1,000 older adults and community resource providers in attendance, the event was a grand celebration. Seniors engaged in an agenda packed with physical activities, socialization, information, and door prizes. Many thanks go to individual attendees, senior groups, faith-based organizations, corporate vendors and sponsors, local talent participants, and community celebrities whose contribution made the day a tremendous success.

— Julie Hall, Director, Middle Georgia AAA

#### ACT training coordinator earns CECFE distinction

David F. Blake of the DAS Forensic Special Initiatives Unit (FSIU) has been approved as a Certified Economic Crime Forensic Examiner (CECFE) by the National White Collar Crime Center.

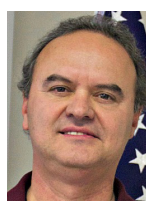

David, a retired DeKalb County law enforcement officer, joined FSIU in 2010 and coordinates the Adult Crime

Blake

Tactics (ACT) training for law enforcement, financial professionals, emergency personnel, and members of the justice system.

ACT training, which has been lauded nationally, helps key professionals become more effective at recognizing, preventing, and prosecuting the abuse, neglect, and exploitation of vulnerable adults.

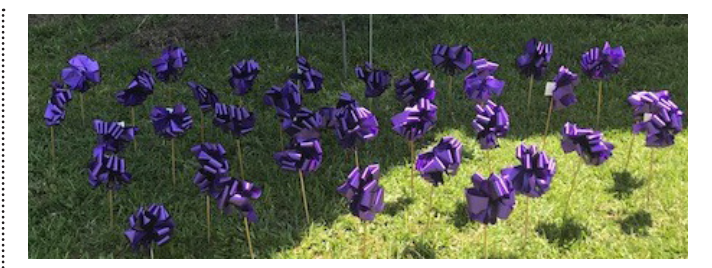

#### Sylvania Women's Club 'plants' ribbons to raise awareness for older and disabled adults

For World Elder Abuse Awareness Day, the GFWC Sylvania Junior Woman's Club, part of the General Federation of Women's Clubs, displayed educational signage plus dozens of purple ribbons outdoors to raise awareness about the abuse of older adults and adults with disabilities. The organization expanded its efforts in June with "Elder Abuse Awareness and Prevention," presented by Brenda Boyd and Penny Walden of the CSRA Adult Protective Services (APS) team and Rachel Eggleston, Administrator of a local nursing home.

"I, as well as my club, hope to bring awareness to serious topics to the residents of our rural community," said Tora Dale Reddick, a dedicated local volunteer and member of the APS team serving the Heart of Georgia. The Club also educates the public about child abuse, domestic violence, teen dating violence, sexual assault, and other issues of concern as they work to educate, protect, and empower Screven County residents.

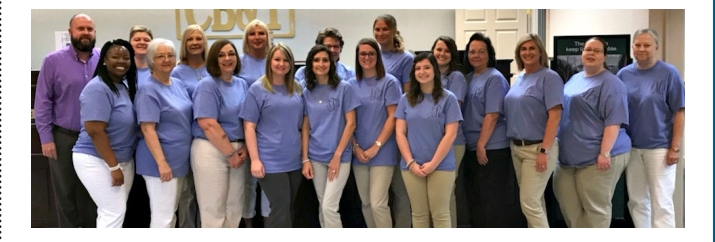

#### Bank marks World Elder Abuse Awareness Day

Employees of Citizens Bank and Trust Company in Eastman spread awareness about elder abuse with a busy day of public education on June 15. To observe World Elder Abuse Awareness Day, staff members wore purple, distributed public information flyers, and spoke with customers about abuse issues. "[Customers] were all very excited about us taking out the time to help spread awareness," said Citizens Bank's Mallory Guyton. "This is the second year for us being able to participate and I must admit this year was a whole lot better than the first. I'm hoping each year we can grow and hopefully do something better than the year before. Thanks for allowing us to participate in such a wonderful event."

Robyn A. Crittenden, DHS Commissioner | Abby Cox, DAS Director | Jean O'Callaghan, DAS Deputy Director | Katrina Fuller, DAS Deputy Director

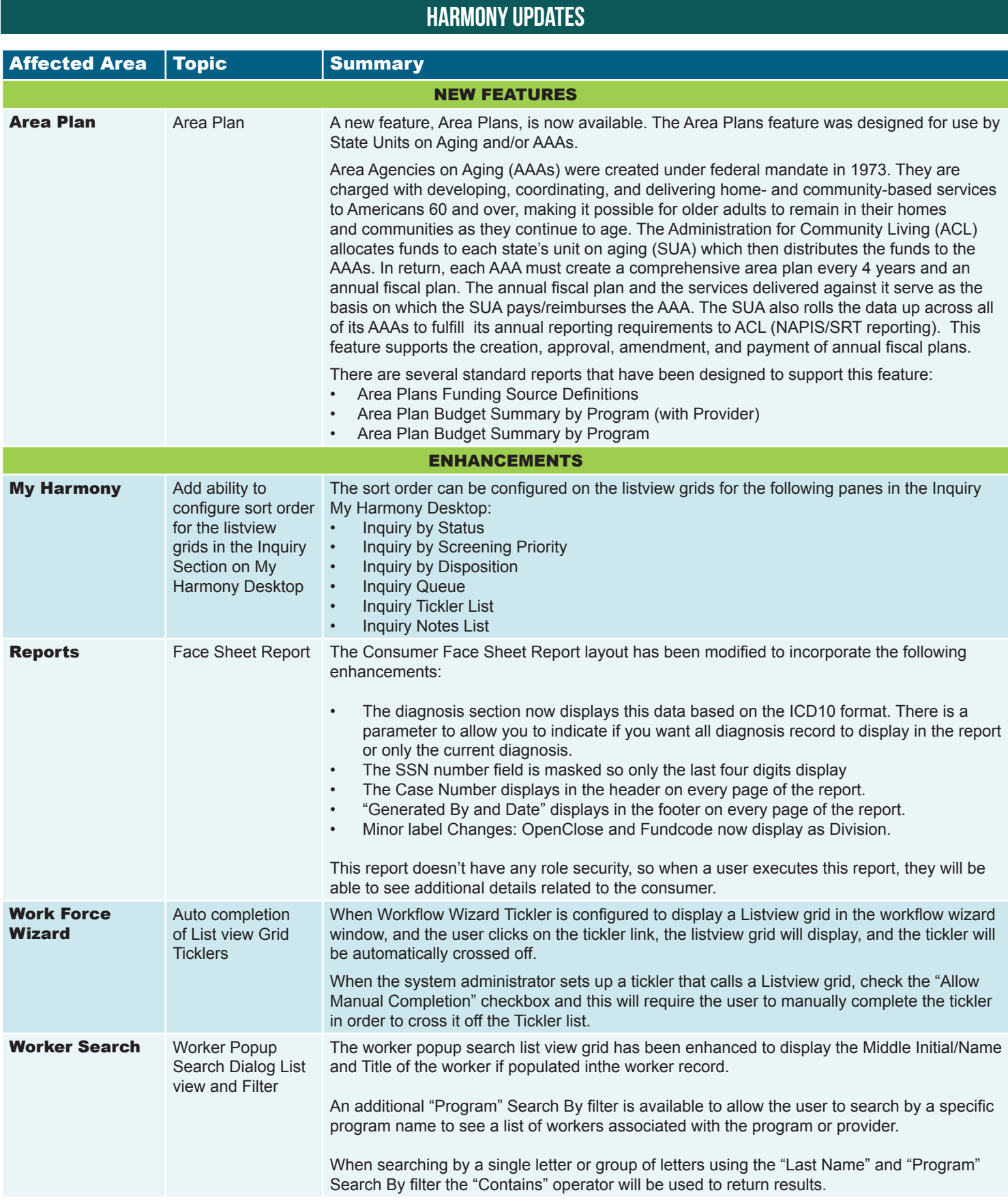

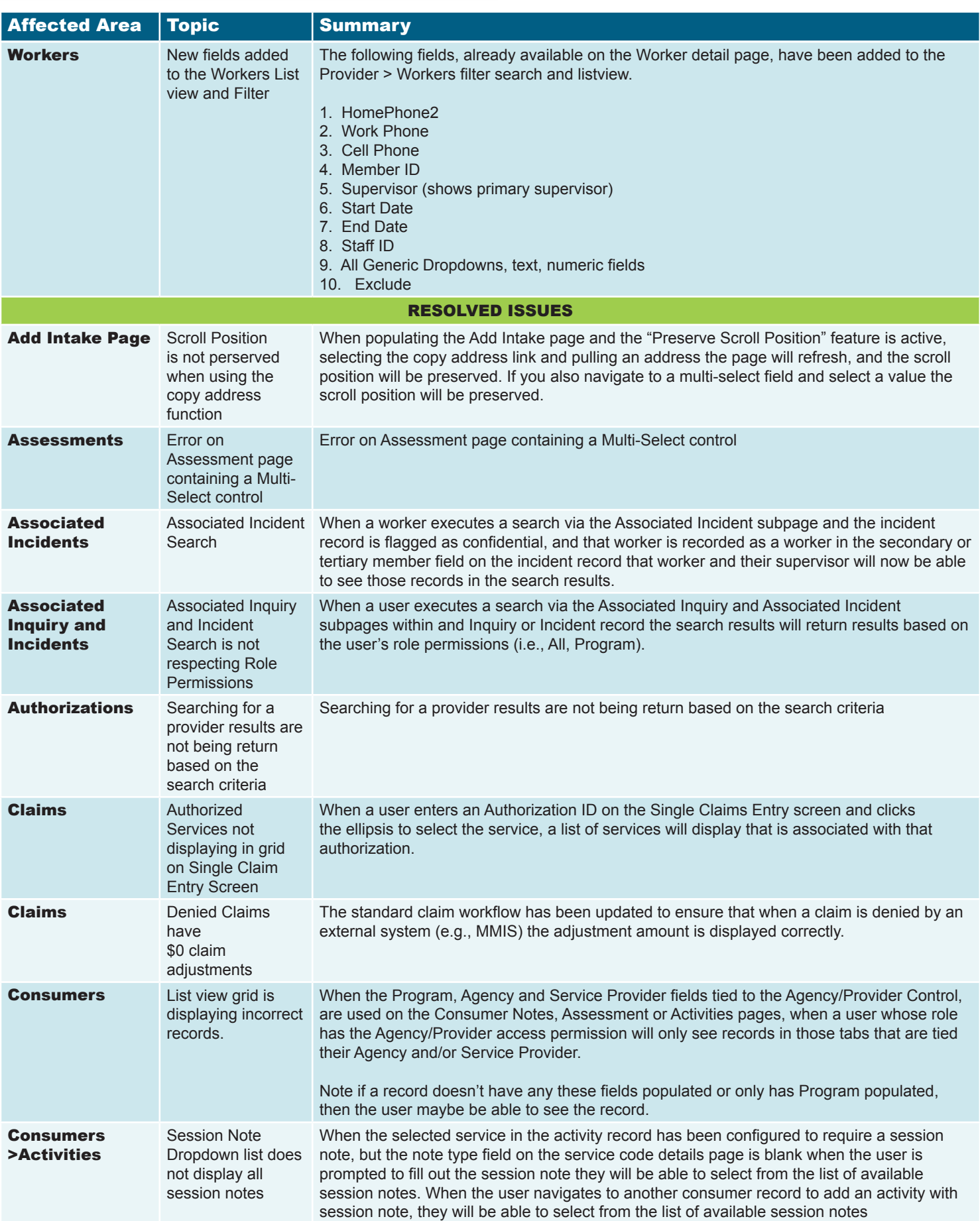

Robyn A. Crittenden, DHS Commissioner | Abby Cox, DAS Director | Jean O'Callaghan, DAS Deputy Director | Katrina Fuller, DAS Deputy Director

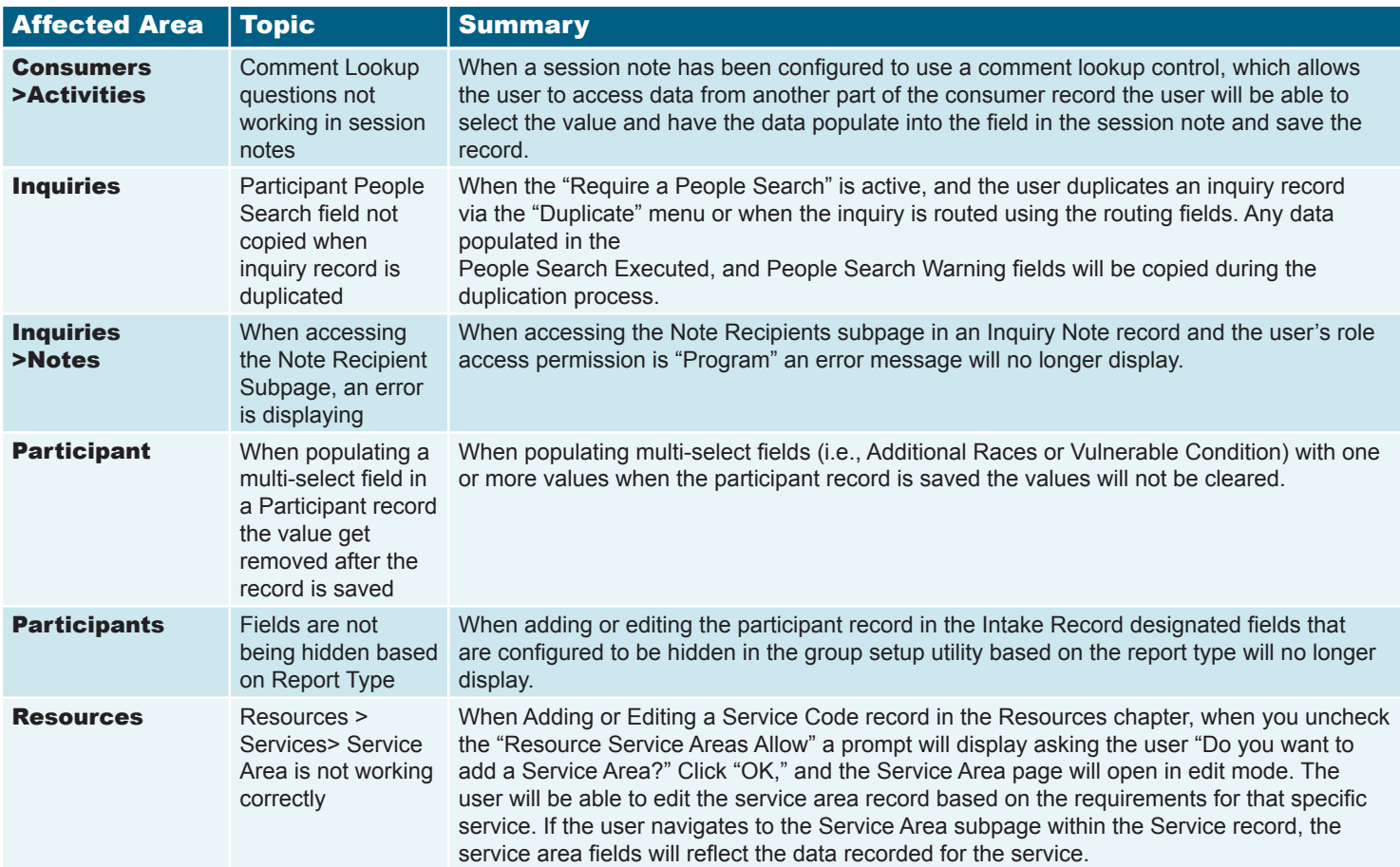